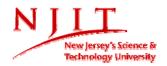

# Fundamentals of Engineering Design FED 101 ME

### **Required Materials**

#### Textbooks:

- 1. **Fundamentals of Graphics Communication, 5th Edition**, Bertoline *et al*, WCB/McGraw-Hill, 2006. ISBN-13 978-0-07-313606-6
- 2. Pro/ENGINEER Tutorial Wildfire 4.0

 $\label{thm:condition} \textbf{Tutorial and Multimedia CD by Roger Toogood, SDC Publications}.$ 

ISBN: 978-1-58503-415-4

#### Reference:

The Engineering Design Process, Second Edition, Ertas *et al*, John Wiley & Sons, 1996. Chapter 10– ENGINEERING ETHICS (p. 427 – 468)

- Ethics and the University
- The Foundation of Ethics
- Ethics in Engineering
- Legal and Responsibilities of Engineers
- Codes of Ethics
- Codes Rules and Interpretations
- The NSPE Code of Ethics for Engineers

#### **Drawing Materials:**

- Mechanical pencils
  - i. 0.7 mm with HB lead
  - ii. 0.5 mm with HB & 4H
- White plain (unlined) paper (8-1/2" X 11")
- Sheets of isometric lined paper.
- Scales / ruler, a set of triangles (30-60-90 and Isoceles).

## Miscellaneous:

- NJIT Academic Honor Code will be upheld, and any violations will be brought to the immediate attention of the Dean of Students – visit http://www.njit.edu/academics/honorcode.php.
- For any modifications or deviations from the syllabus throughout the course of the semester, instructor will consult with students and the students must agree to.

| Week    | TOPICS                                                                                                    | Reading      | Workbook Exercises/Quizzes  |
|---------|----------------------------------------------------------------------------------------------------|--------------|-----------------------------|
| Number: |                                                                                                    | Assignment   | Special Assignments         |
| 1       | <ul> <li>Lecture:</li> <li>Introduction - Design Process &amp; Technical Graphics used in the design process (p.1).</li> <li>ENGINEERING ETHICS - Hand-out and Review</li> <li>Overview of traditional drawing tools (p.21): pencils, compass, triangles, and etc.</li> <li>ANSI Standard Sheet Sizes (p.23).</li> <li>ANSI Standard Title Blocks and Borders</li> </ul> | Chapter 1, 2 | Pro/ENGINEER CAD assignment |

|   | <ul> <li>(p.73).</li> <li>CAD: Computer as technical drawing tool;<br/>Pro/ENGINEER as a solid modeling software<br/>package.</li> <li>Lab:</li> <li>Introduction to Pro/ENGINEER</li> </ul>                                                                                                    |                     |                                                                                                    |
|---|----------------------------------------------------------------------------------------------------|---------------------|----------------------------------------------------------------------------------------------------|
| 2 | <ul> <li>Lecture:</li> <li>Alphabet of Lines (p.14).</li> <li>Line Drawing Techniques.</li> <li>Scales (p.23).</li> <li>Hand and CAD Lettering a Technical Drawing (p.57).</li> <li>Freehand Sketching Techniques (p.38-51).</li> <li>Coordinate Space (p.80).</li> <li>Classification of Geometric Elements and Construction (p.87).</li> <li>3-D Modeling (p.113).</li> <li>Read Chapters 1-2, Chapter 3</li> <li>Lab:</li> <li>Pro/ENGINEER: Lesson 2 – Creating a Simple Object Part I</li> </ul> | Chapter 1, 2, and 3 | Assignments on Isometric Sketches                                                                                                    |
| 3 | <ul> <li>Lecture:         <ul> <li>Engineering Geometry Chapter 3</li> </ul> </li> <li>Introduction to Projections – multiview, isometric (one type of axonometric), oblique, and perspective (p.196).</li> <li>Lab:         <ul> <li>Pro/ENGINEER: Lesson 3 – Creating a Simple Object Part II (Hole, Chamfer, Round etc.)</li> </ul> </li> <li>Pro/ENGINEER: Lesson 3 – Implementing Design Intent using Relations (simple equations)</li> </ul>                                                    | Chapter 3, 5        | Quiz #1 covering Engineering<br>ethics, Isometric Sketches and<br>questions on Reading<br>Assignments Chapters 1-<br>2/Class Notes.<br>Multiview Chapter 5 Problems. |
| 4 | <ul> <li>Lecture:</li> <li>Visualizing a multiview drawing (p.199).</li> <li>The Six Principal Views (p.202) – First and Third angle projections.</li> <li>Multiview sketching (p.211).</li> <li>Multiviews from 3-D CAD Models (p.220)</li> <li>Lab:</li> <li>Pro/ENGINEER: Lesson 4 – Revolved Protrusions, Mirror Copies, Model Analysis</li> </ul>                                                                                                    | Chapter 5           | Handout Exercises                                                                                                    |
| 5 | <ul> <li>Lecture:         <ul> <li>View Selection (p.220).</li> <li>Fundamental Views of Edges and Planes for Visualization (p.223-232)</li> </ul> </li> <li>Lab:         <ul> <li>Pro/ENGINEER: Lesson 5 – Obtaining Information about the Model; Suppressing and Resuming Features; Modifying Feature Definitions; Insert Mode</li> </ul> </li> </ul>                                                                                                    | Chapter 5           | Chapter 5 - Problems                                                                                                    |

| 6  | <ul> <li>Lecture:</li> <li>Multiview Representation for Sketches (p. 232-241).</li> <li>ANSI Standards for Multiview Drawings and Sketches (p.241)</li> <li>Lab:</li> <li>Pro/ENGINEER: Lesson 6 – Sketcher Tools and Datum Planes</li> </ul>                                                                                                    | Chapter 5    | Quiz #2 Chapter 5/<br>Multiview Drawings. |
|----|----------------------------------------------------------------------------------------------------|--------------|-------------------------------------------|
| 7  | <ul> <li>Lecture:</li> <li>Visualization for Design (p.246).</li> <li>Multiview Drawing Visualization (p.259)</li> <li>Dimensioning, Size and Location Dimensions, Detail Dimensioning &amp; Dimensioning Techniques (p.434-455)</li> <li>Lab:</li> <li>Pro/ENGINEER: Lesson 7 – Patterns and Copies</li> </ul>                                   | Chapter 5, 9 | Assignments decided by Instructor         |
| 8  | Lecture:      Auxiliary View Projection Theory (p.312)     Auxiliary View Classifications (p.315)     Auxiliary View Applications (p.323)     Auxiliary View in CAD Lab:     Pro/ENGINEER: Lesson 8 – Engineering Drawings                                                                                                    | Chapter 6    | Handout Ex.                               |
| 9  | <ul> <li>Lecture:         <ul> <li>Pictorial Projections – Axonometric Projections (Isometric, Dimetric and Trimetric); Oblique Projections; Perspective Projections.</li> <li>Section Views in Isometric Drawings</li> <li>Isometric Assembly Drawings</li> </ul> </li> <li>Pro/ENGINEER: Lesson 8 – Engineering Drawings (Continued)</li> </ul> | Chapter 7    | Handout Ex.                               |
| 10 | Lecture:  Section Views – Sectioning Basics, Section View Types and Special Sectioning Conventions.  Section Views using 3-D CAD Techniques Lab:  Pro/ENGINEER: Lesson 8 – Engineering Drawings (Continued )                                                                                                    | Chapter 8    | Project Assignment                        |
| 11 | Lecture:     Tolerancing – Interchangeability (p.455).  Lab:     Pro/ENGINEER: Lesson 9 – Assembly Fundamentals and Constraints                                                                                                    | Chapter 9    | Working on Project                        |
| 12 | Lecture:  • Tolerance Representation                                                                                                    | Chapter 9    | Working on Project                        |

|    | Tolerances in CAD                                                                                                    |            |                                                      |
|----|----------------------------------------------------------------------------------------------------|------------|------------------------------------------------------|
|    | <ul> <li>Lab:</li> <li>Pro/ENGINEER: Lesson 10 – Assembly Operations (Information, Part Modifications, Exploding Assembly, Create Sections etc.)</li> </ul> |            |                                                      |
| 13 | <ul> <li>Lecture:</li> <li>Working Drawings and Assemblies – Basic<br/>Concepts; Working Drawings; Part Lists etc.)</li> </ul>                              | Chapter 10 | Quiz #3 Multiview Drawings/Dimensioning/ Tolerancing |
|    | Lab: • Pro/ENGINEER: Lesson 10 – Assembly Drawings                                                                                                    |            |                                                      |
| 14 | <ul> <li>Lecture:</li> <li>Working Assembly Drawings.</li> <li>Using CAD to Create Production Assembly Drawings</li> <li>Review</li> </ul>                  | Chapter 10 | Project Report/Drawings                              |
|    | <ul><li>Lab:</li><li>Pro/ENGINEER: Lesson 11 – Sweeps and Blends</li></ul>                                                                                  |            |                                                      |

Note: Assignments may vary as determined by your instructor.